SAP ABAP table RJHVASS {IS-M: Display Structure for Contract Assignments} RJHVASS-AGENTUR = JGTGPNR-GPNR

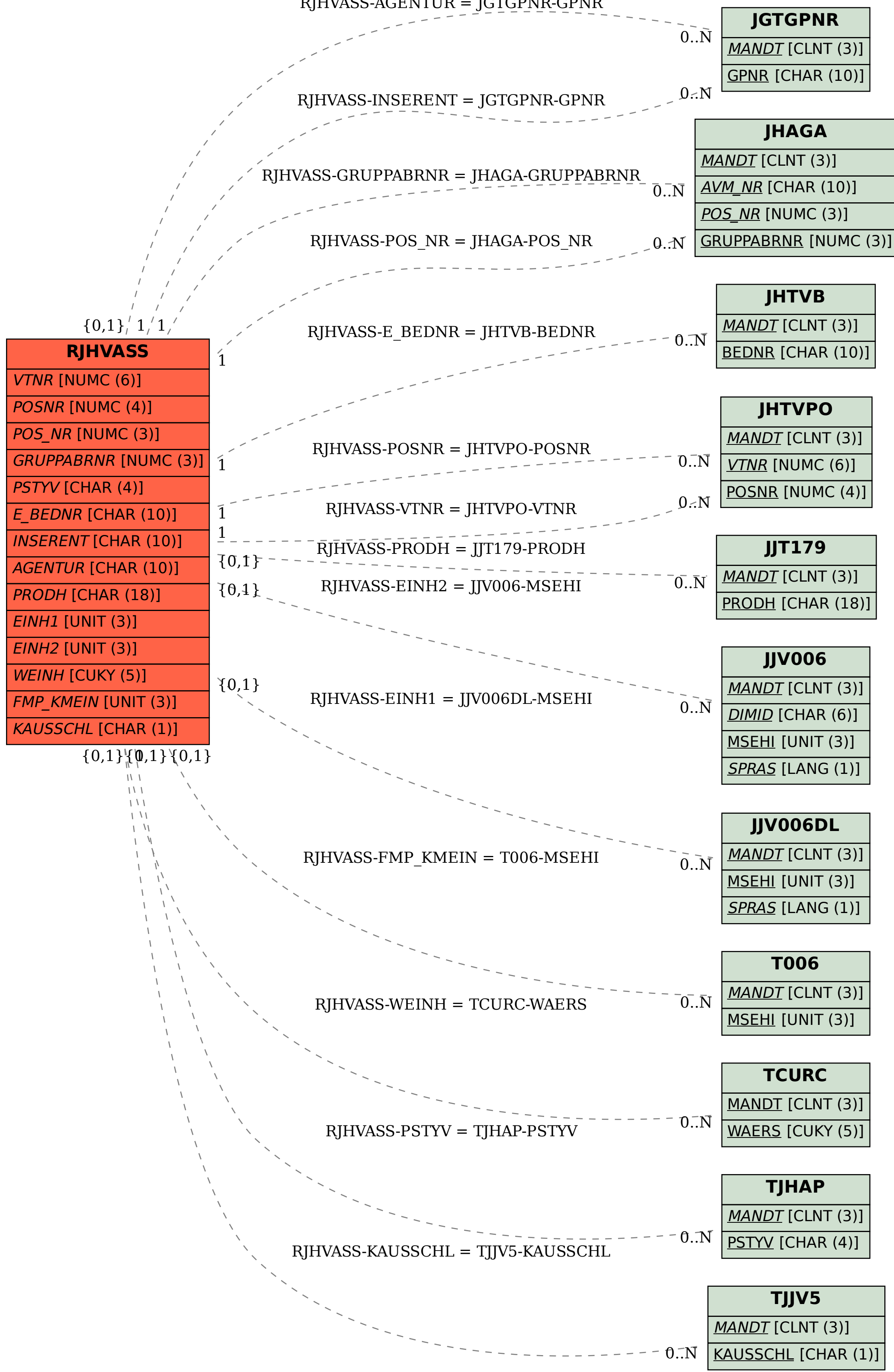